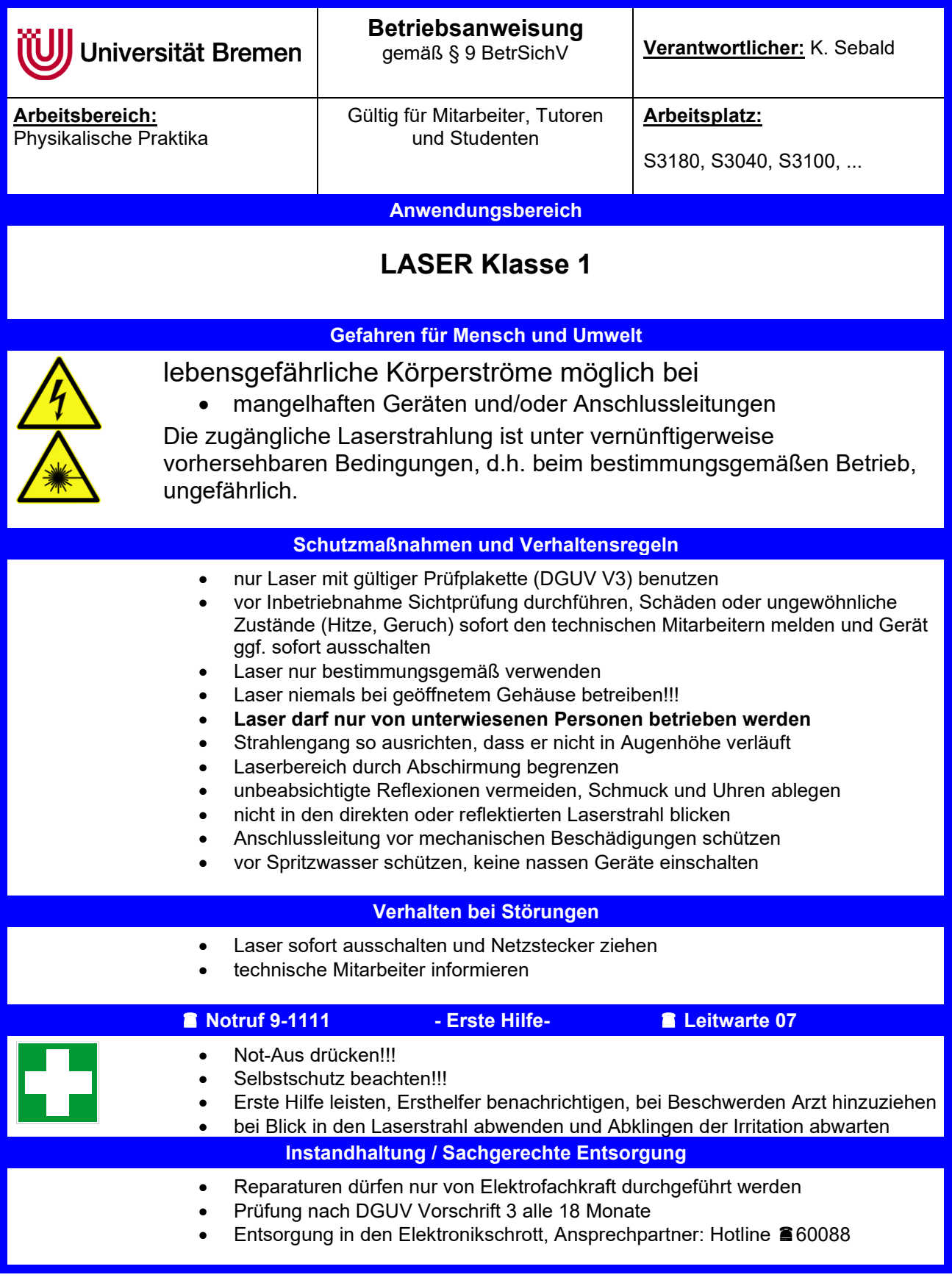

Datum: Unterschrift: